# **Coupling fire information with climate: General methodology**

**Valentina Bacciu, IAFES Sassari valentina.bacciu@cmcc.it**

**3 rd Workshop on "Fire Spread and Behavior Modeling in a context of Climate Change"**

**July 25-29, 2016 Sassari - Italy**

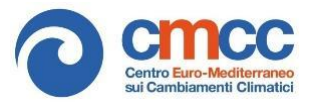

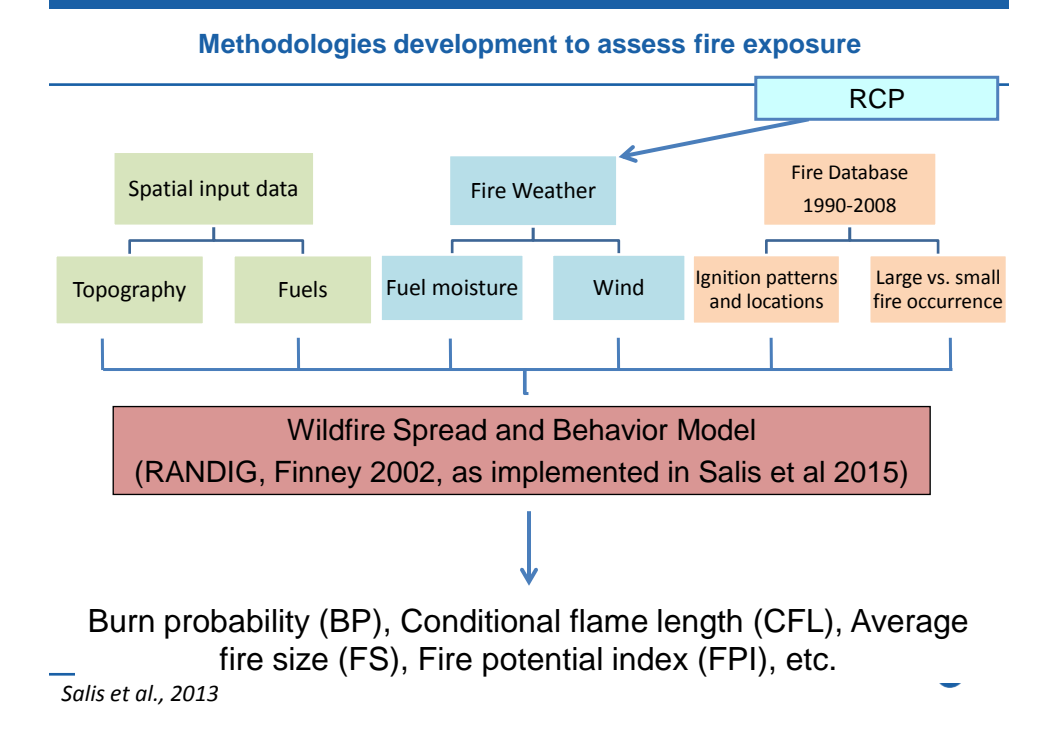

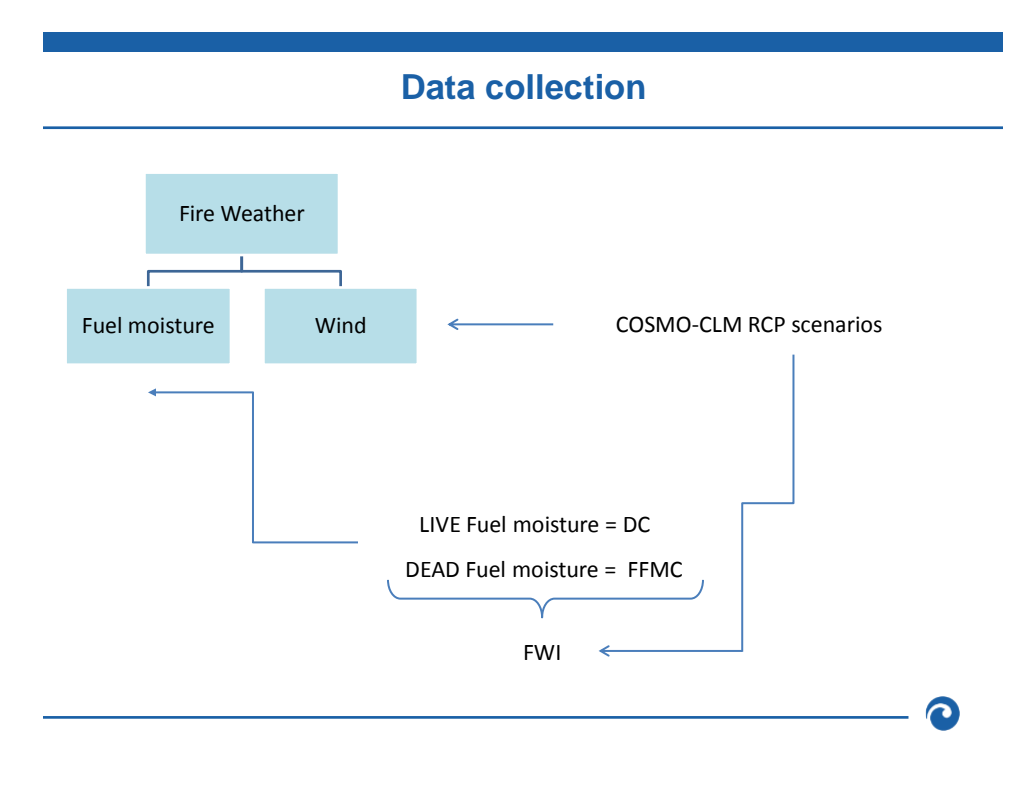

# **Fire Weather Index structure**

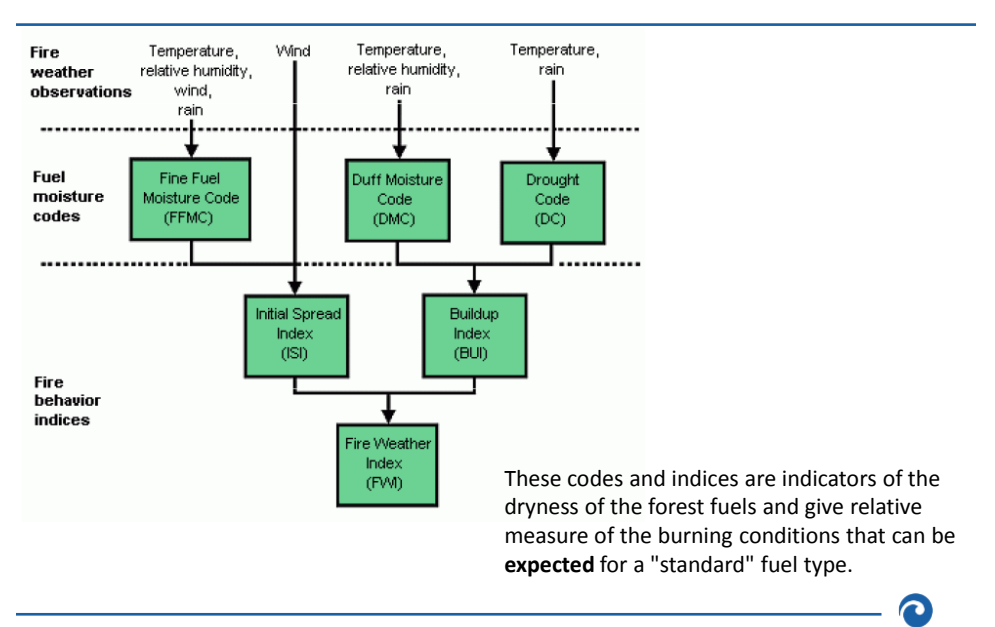

### **Fire Weather Index structure**

Low numbers mean wet; high numbers mean dry.

#### **Fine Fuel Moisture Code (FFMC)**

#### **Range: 0 - 101**

The dryness of the smallest forest fuels (surface litter, leaves, needles, small twigs, etc). Derived from yesterday's FFMC and the local noon dry bulb temperature, relative humidity, wind speed, and 24-hour precipitation.

#### **Duff Moisture Code (DMC) Range: 0 - Unlimited**

The dryness of the medium-sized surface fuels and upland duff layers (approximately 2 to 10 cm). Derived from yesterday's DMC and the local noon dry bulb temperature, relative humidity and 24-hour precipitation.

#### **Drought Code (DC) Range: 0 - Unlimited**

The dryness of the largest surface fuels and deep duff layers (approximately 10+ cm). Derived from yesterday's DC and the local noon dry bulb temperature and 24-hour precipitation.

### **Fire Weather Index structure**

#### **Initial Spread Index (ISI)**

#### **Range: 0 – Unlimited**

A relative measure of how quickly a fire can be expected to spread. Derived from the FFMC and wind speed.

#### **Build Up Index (BUI)**

#### **Range: 0 - Unlimited**

A relative measure of the amount of fuel available for combustion. Derived from the DC and DMC.

### **Fire Weather Index (FWI)**

#### **Range: 0 - Unlimited**

A relative measure of potential fire intensity—or energy available to be released. The FWI is a good indicator of overall fire danger. Derived from the BUI and ISI.

### **Methodology**

Three 30-years period 2051-2080 1981-2005, 2021-2050,

1) Calculate of 25<sup>th</sup>, 50<sup>th</sup>, 75<sup>th</sup>, 90<sup>th</sup>, 95<sup>th</sup> and 97<sup>th</sup> percentile of FFMC and DC daily values for each pixel, and then summarized in the 4 30-years periods.

2) Label FFMC and DC values above the Sardinian 75th percentile as "moderate", "dry", "very dry" or "extreme".

3) Associate the abovementioned labels to specific moisture conditions for the vegetation

4) Calculate the percentage of days corresponding to each moisture class for the 30-years periods and each macro-area.

### **How to…**

How to calculate FWI using current and future climate data? **R facilities → cffdrs/fireDanger** 

How to set-up wind and fuel moisture conditions from current and future climate data? **CDO**

How to visualize the data? **PANOPLY**

How to present the data? **R facilities**

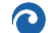

# **Application of R tools and methods to calculate fire danger**

**Valentina Bacciu, IAFES Sassari valentina.bacciu@cmcc.it**

**3 rd Workshop on "Fire Spread and Behavior Modeling in a context of Climate Change"**

**July 25-29, 2016 Sassari - Italy**

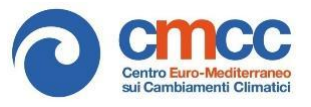

# An introduction to R

R is an integrated suite of software facilities for data manipulation, calculation and graphical display. It has

- an effective data handling and storage facility,
- a suite of operators for calculations on arrays, in particular matrices, a large, coherent, integrated collection of intermediate tools for data analysis,
- graphical facilities for data analysis and display,
- a well developed, simple and effective programming language (called 'S') which includes conditionals, loops, user defined recursive functions and input and output facilities.

#### R is a free software!

# **How to download R**

#### http://cran.mirror.garr.it/mirrors/CRAN/

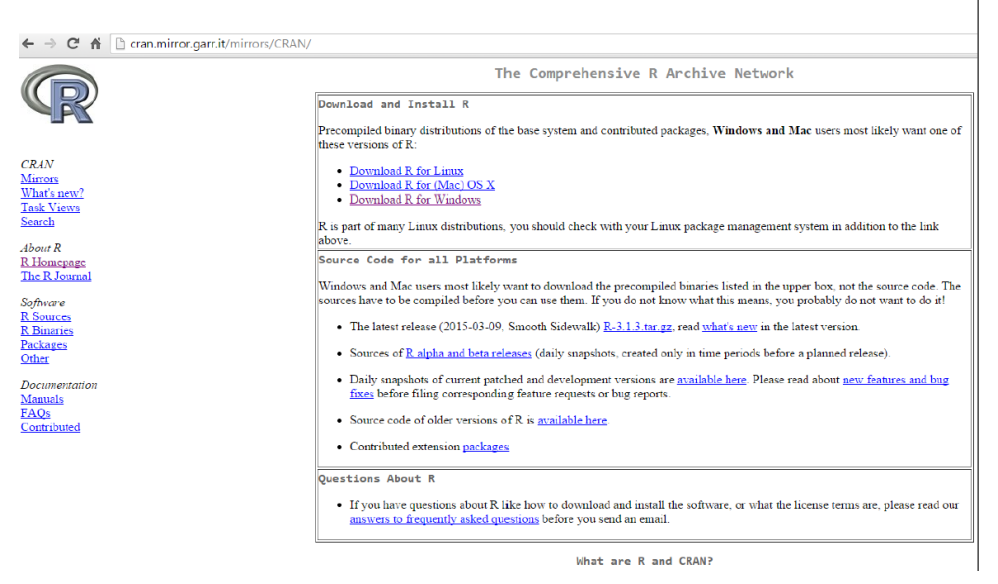

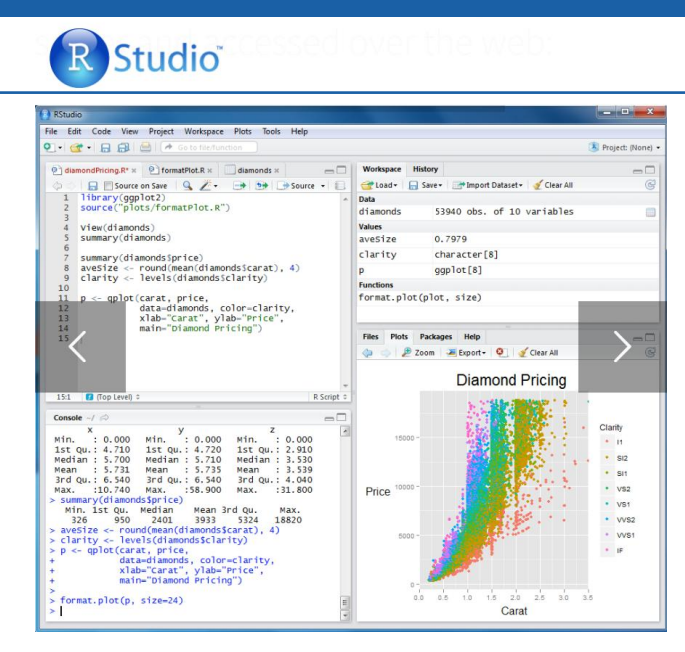

https://www.rstudio.com/products/rstudio/download2/

6

## **R packages**

Once you have downloaded the R executable, you only have to run it and follow instruction. Some R functions are available in additional packages, so you need to install them.

You can download them from http://www.cran.rproject.org/web/packages/available\_packages\_by\_name.html

In order to carry out the exercises of hands-on session you need some packages to work with excel files:

cffdrs

### Canadian Forest Fire Danger Rating System (CFFDRS)

http://rpackages.ianhowson.com/rforge/cffdrs/man/cffdrs-package.html

Package: cffdrs Type: Package Version: 1.7.4 Date: 2016-04-26 License: GPL-2

This package includes 10 functions:

FWI System calculation  $\rightarrow$  fwi, fwiRaster, hffmc, hffmcRaster, sdmc, gfmc, and wDC FBP System calculation  $\rightarrow$  fbp and fbpRaster

fireSeason has been added to determine fire season start and end dates based on weather.

## Canadian Forest Fire Danger Rating System (CFFDRS)

The fwi, fwiRaster, and sdmc functions calculate the outputs based on daily noon local standard time (LST) weather observations of temperature, relative humidity, wind speed, and 24-hour rainfall, as well as the previous day's moisture content.

The hffmc, gfmc, and hffmcRaster functions calculate the outputs based on hourly weather observations of temperature, relative humidity, wind speed, and hourly rainfall, as well as the previous hour's weather conditions.

The fbp and fbpRaster functions calculate the outputs of the FBP System based on given set of information about fire weather conditions (weather observations and their associated FWI System components), fuel type, and slope (optional).

### **cffdrs package - fwi**

#### Function FWI

fwi(input,init=data.frame(ffmc=85,dmc=6,dc=15,lat=55), batch=**TRUE**, out= "all", lat.adjust=**TRUE**,uppercase=**TRUE**)

INPUT: A dataframe containing input variables of daily weather observations taken at noon LST. Variable names have to be the same as in the following list, but they are case insensitive. The order in which the input variables are entered is not important.

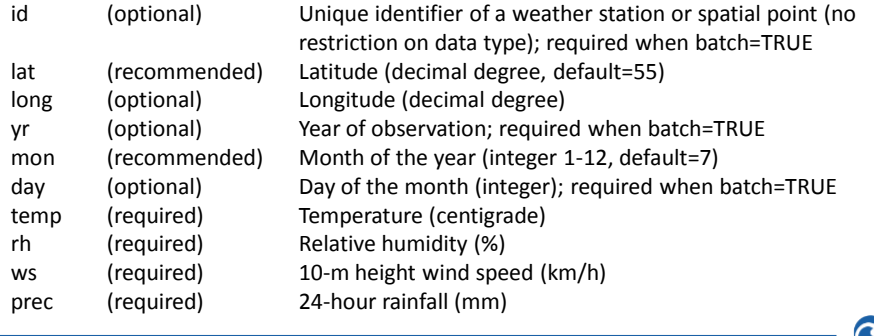

# **cffdrs package - fwi**

Function FWI

fwi(input,init=data.frame(ffmc=85,dmc=6,dc=15,lat=55), batch=**TRUE**, out= "all", lat.adjust=**TRUE**,uppercase=**TRUE**)

INIT: A data.frame or vector contains either the initial values for FFMC, DMC, and DC or the same variables that were calculated for the previous day and will be used for the current day's calculation. The function also accepts a vector if the initial or previous day FWI values is for only one weather station (a warning message comes up if a single set of initial values is used for multiple weather stations). Defaults are the standard initial values for FFMC, DMC, and DC defined as the following:

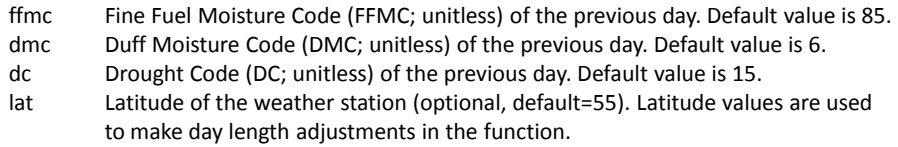

### **cffdrs package - fwi**

Function FWI

fwi(input,init=data.frame(ffmc=85,dmc=6,dc=15,lat=55), batch=**TRUE**, out= "all", lat.adjust=**TRUE**,uppercase=**TRUE**)

BATCH: Whether the computation is iterative or single step, default is TRUE. When batch=TRUE, the function will calculate daily FWI System outputs for one weather station over a period of time chronologically with the initial conditions given (init) applied only to the first day of calculation.

If multiple weather stations are processed, an additional "id" column is required in the input to label different stations, and the data needs to be sorted by date/time and "id".

If batch=FALSE, the function calculates only one time step (1 day) base on either the initial start values or the previous day's FWI System variables, which should also be assigned to init argument.

 $\sim$ 

# **cffdrs package - fwi**

Function FWI

fwi(input,init=data.frame(ffmc=85,dmc=6,dc=15,lat=55), batch=**TRUE**, out= "all", lat.adjust=**TRUE**, uppercase=**TRUE**)

#### out

The function offers two output options, out="all" will produce a data frame that includes both the input and the FWI System outputs; out="fwi" will generate a data frame with only the FWI system components.

#### lat.adjust

The function offers options for whether day length adjustments should be applied to the calculations. The default value is "TRUE".

#### uppercase

Output in upper cases or lower cases would be decided by this argument. Default is TRUE.

## **cffdrs package intallation with RStudio**

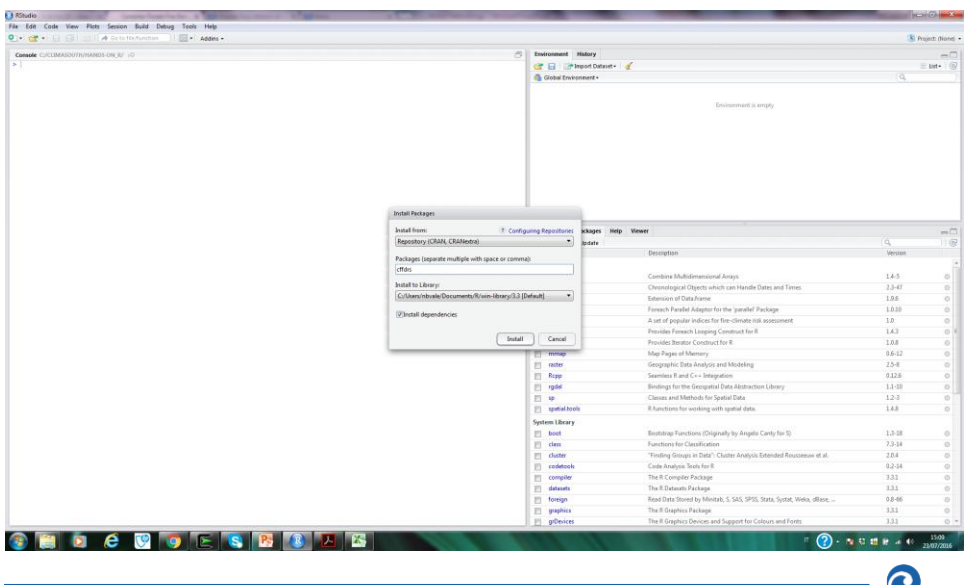

# **cffdrs package installation with R**

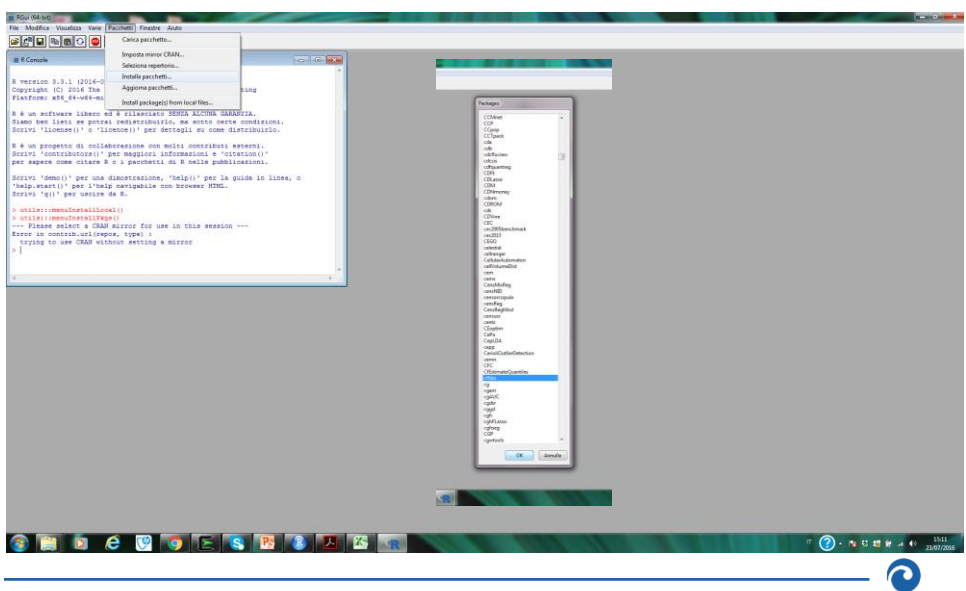

### **cffdrs package**

```
workdir <- "C:/CLIMASOUTH/HANDS-ON_R/" 
setwd(workdir)
library(cffdrs)
```

```
nsard <- read.table("C:/CLIMASOUTH/HANDS-ON_R/nsard2.txt", 
header=T)
summary(nsard)
```
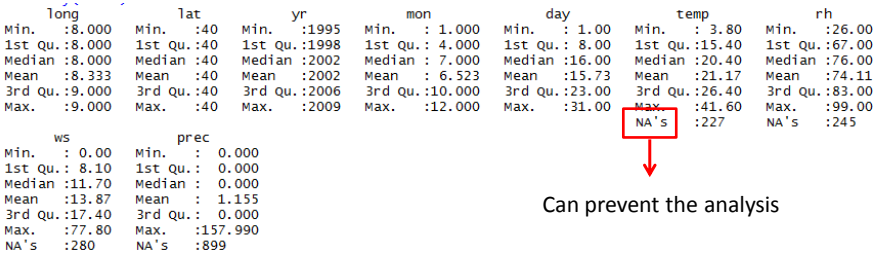

**nsard2 <- na.exclude(nsard)**

```
nsard2[1:5259,] -> alghero
alghero$date <- as.Date(as.POSIXlt(paste(alghero$yr, "-", 
  alghero$mon, "-", alghero$day,sep="")))
```

```
# (1) FWI System variables for a single weather station: 
# Using the default initial values and batch argument, 
# the function calculate FWI variables chronically:
```
**fwi.alghero<-fwi(alghero)** 

Dafault value of lat is 55, while Alghero is 40

### **cffdrs package**

Dafault value of lat is 55, while Alghero is 40

```
# Using a different set of initial values:
fwi.alghero2<-fwi(alghero,init=data.frame(ffmc=80, 
dmc=10,dc=16, lat=40))
# This could also be done as the following:
fwi.alghero2 <-fwi(alghero,init=data.frame(80,10,6,40))
# Or:
fwi.alghero2 <-fwi(alghero,init=c(80,10,6,40))
```
#### **Summary(fwi.alghero2)**

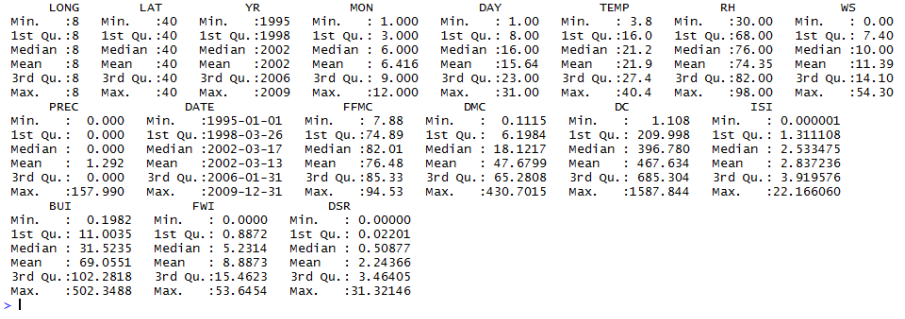

**plot(fwi.alghero2\$DATE,fwi.alghero2\$FWI, ty="l")**

**cffdrs package**

**plot(fwi.alghero2\$DATE,fwi.alghero2\$FWI, ty="l")**

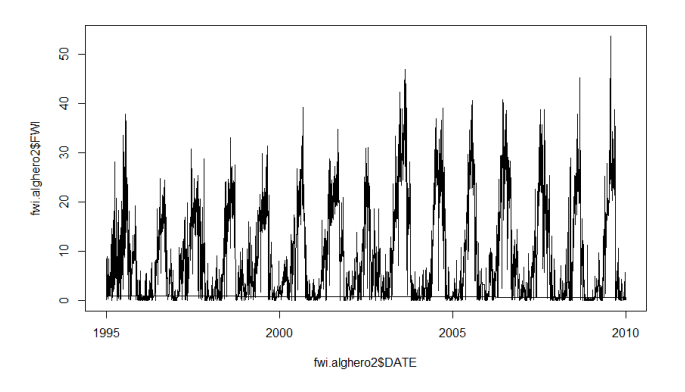

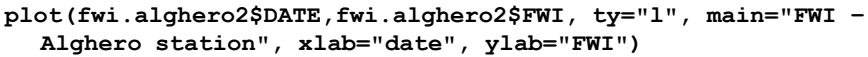

13

quantile(fwi.alghero2\$FWI, probs=.9) -> fwi90 abline(h=fwi90)

points(fwi.alghero2\$DATE[which(fwi.alghero2\$FWI>fwi90)],fwi.alghero2\$FWI[which(fwi.al ghero2\$FWI>fwi90)], pch=21, col='red',bg='yellow')

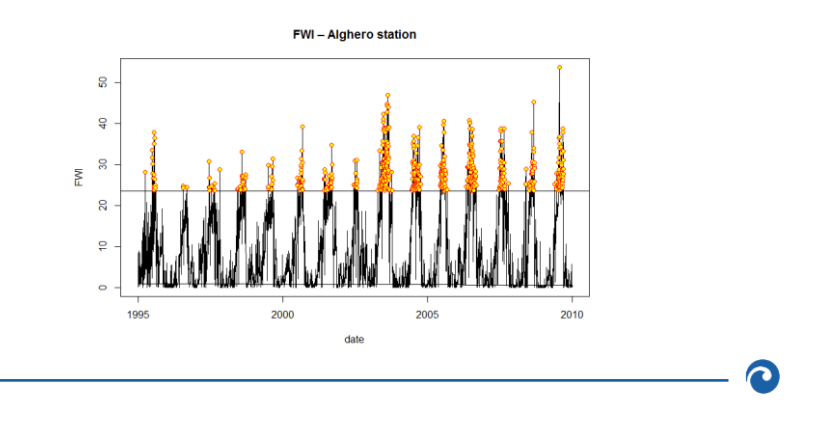

**cffdrs package**

The following are the FWI values used by EFFIS as thresholds of the fire danger classes

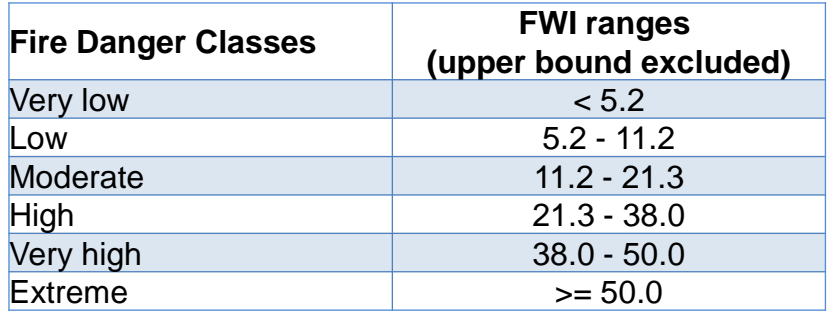

```
par(mfrow=c(3,1))
plot(fwi.alghero2$DATE,fwi.alghero2$FWI, ty="l")
plot(fwi.alghero2$DATE,fwi.alghero2$FFMC, ty="l")
plot(fwi.alghero2$DATE,fwi.alghero2$DC, ty="l")
```

```
write.table(fwi.alghero2, "C:/CLIMASOUTH/HANDS-
ON_R/fwi.alghero.txt", sep="\t")
```
### **fireDanger Package**

Provides functions for the calculation of several popular indices for fire risk assessment based on meteorological data.

Author(s)

Joaquin Bedia, with contributions of Sixto Herrera and Maialen Iturbide Santander Meteorology Group (http://www.meteo.unican.es) Maintainer: Joaquin Bedia <bediaj@unican.es>

This R package contains implementations of several popular fire danger indices widely applied in many areas of the world:

- \* The Canadian Fire Weather Index System (including all its components)
- \* The Angstron Index
- \* The Fuel Moisture Index
- \* The Nesterov Index (including the more recent modified version)
- \* The Keetch-Byram Drought Index
- \* The McArthur's drought factor, and the Forest Fire Danger Index (FFDI)

### **fireDanger Package**

fwi(date, Tm, H, r, W, return.all = FALSE)

Arguments

- **date** A vector of dates.
- **Tm** A numeric vector of temperature records (in degree C)
- **H** A numeric vector of relative humidity records (in %)
- **r** A numeric vector of precipitation records (in mm)
- **W** A numeric vector of wind speed records (in km/h)
- **return.all** Logical. Should all FWI system components be returned?. If TRUE, a complete dataframe is returned with all FWI components. Default to FALSE, and in this case only FWI is returned.

### **fireDanger Package**

# Prepare the data.frame for Tm, H, r, W, in R with the package ncdf4

```
ncname <- "rh_2000_boxrnnALG"
ncfname <- paste(ncname, ".nc", sep = "")
dname <- "rh"
ncin <- nc_open(ncfname)
lon <- ncvar_get(ncin, "lon") 
n \geq - \dim(\text{lon})lat \leftarrow ncvar_get(ncin, "lat", verbose = F)
nlat < - dim(lat)print(c(nlon, nlat)) 
t <- ncvar_get(ncin, "time") 
tunits <- ncatt_get(ncin, "time", "units") 
nt < -dim(t)
```
### **fireDanger Package**

```
rh.array <- ncvar_get(ncin, dname) 
dlname <- ncatt_get(ncin, dname, "long_name") 
dunits <- ncatt_get(ncin, dname, "units") 
dim(rh.array)
rh.vec.long <- as.vector(rh.array) 
length(rh.vec.long)
rh.mat < - matrix(rh. vec.long, nrow = nt, ncol = nlon * nlat)
rh.df <- data.frame(rh.mat)
rh.df2[i s.na(rh.df)] < -0
```

```
read.table('…/date.txt',h=TRUE) -> date2000
date2000p <- as.Date(as.POSIXlt(paste(date2000$YEAR, "-", 
date2000$MONTH, "-", date2000$DAY, sep="")))
```
**fireDanger Package**

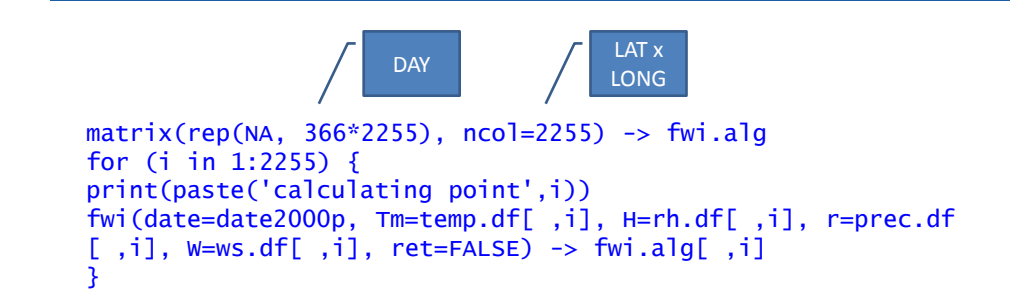

 $\bullet$ 

### **fireDanger Package**

```
apply(fwi.alg, FUN=mean, MARGIN=2) -> fwi.alg.map
cbind.data.frame(coords, fwi.alg.map) -> fwi.alg.map
coordinates(fwi.alg.map) <- c(1,2)
gridded(fwi.alg.map) <- TRUE
spplot(fwi.alg.map, col.regions=rev(heat.colors(21)))
```
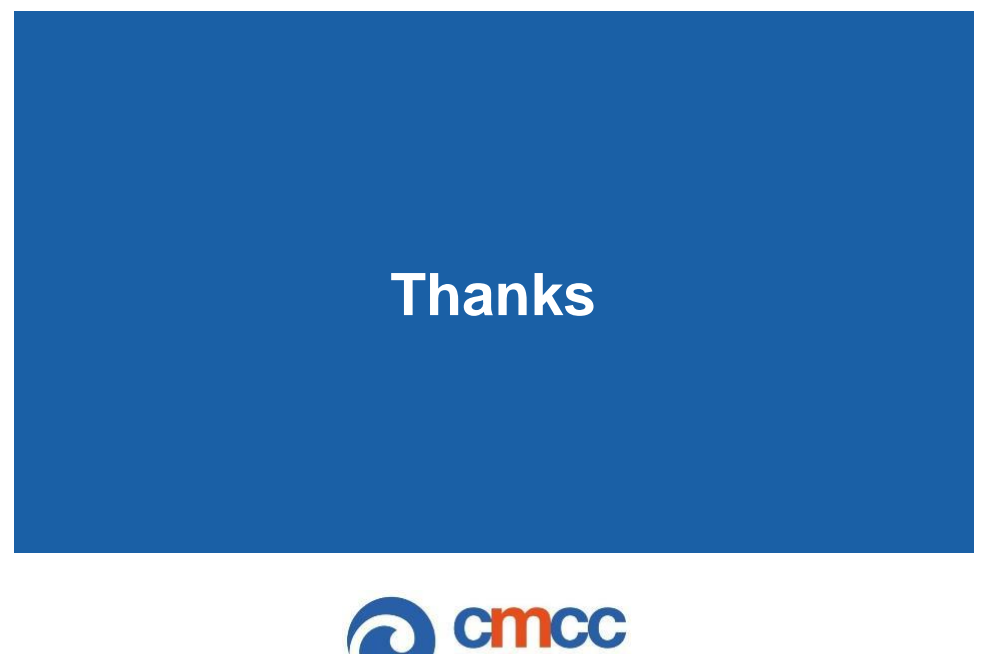

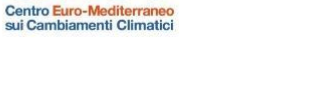